A  $2$ 

平成 29 4 17

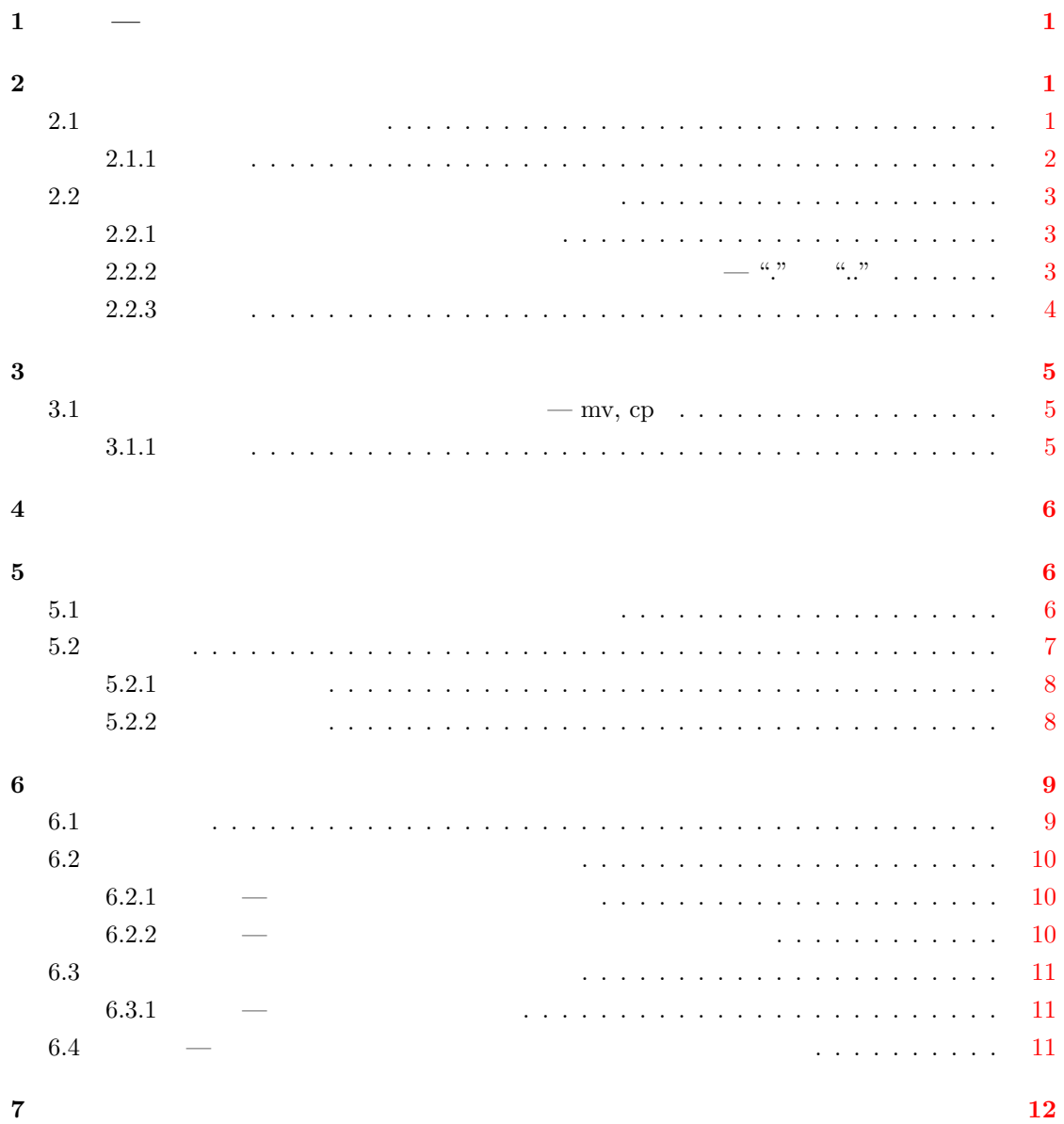

i

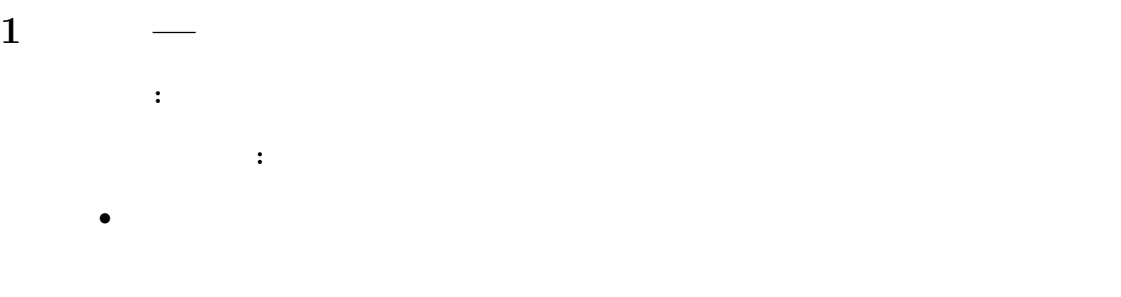

<span id="page-1-0"></span>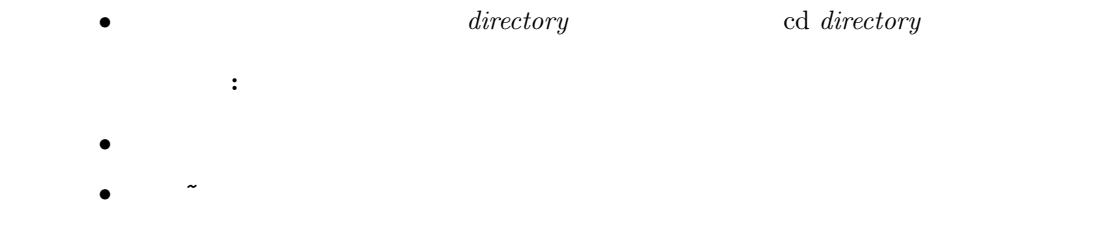

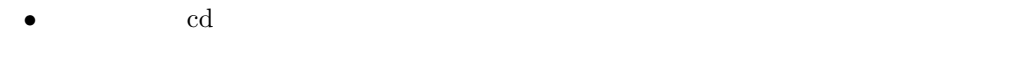

 $2 \theta$ 

 $2.1$ 

<span id="page-1-2"></span><span id="page-1-1"></span>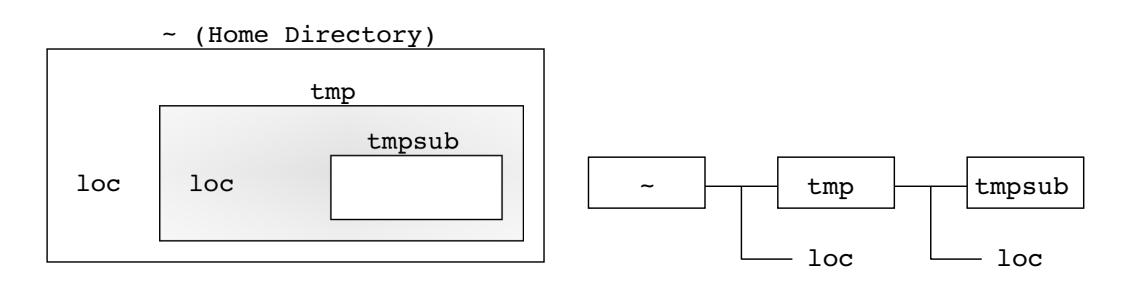

<span id="page-1-3"></span>1:  $\blacksquare$ 

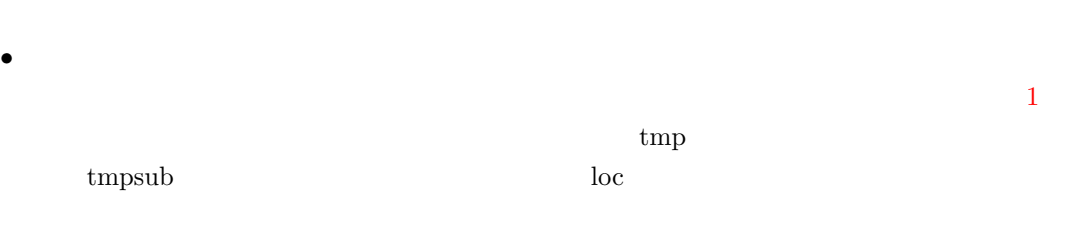

- 右の図は,左の図を別の形式で描いたものであり,ディレクトリの中にあるファイルや[デ](#page-1-3)ィ
- $\bullet$   $\bullet$  $\rm{loc}$  $t$ mpsub

• The state of the state of the state of the state of the state of the state of the state of the state of the state of the state of the state of the state of the state of the state of the state of the state of the state of  $\frac{1}{\sqrt{2\pi}}$  loc  $\frac{1}{\sqrt{2\pi}}$  $\text{tmp}$  and tmp strategies tmp strategies tmp strategies tmp strategies tmp strategies tmp strategies tmp strategies tmp strategies tmp strategies tmp strategies tmp strategies tmp strategies tmp strategies tmp strategies  $\bullet$  ls  $\bullet$  directory ls [*options*] *directory* の形式で実行すれば,*directory* 内のファイル一覧が出力されます <sup>2</sup>  $\tt{tmpsub}$ ls tmpsub  $t$ mpsub  $2.1.1$ 1  $\hspace{1cm}$  (~)  $($ 1. loc loc loc Here is my home echo Here is my home > loc ls cat loc 2. カレントディレクトリ tmp tmp tmp tmp

<span id="page-2-0"></span>cd tmp tmp mkdir mkdir mkdir mkdir to the matter of the matter of the set of the set of the set of the set of the set of the set of the set of the set of the set of the set of the set of the set of the set of the set of the set o  $\text{tmp}$ 

 $3. \text{ls}$  tmp tmp contracts to the state  $\text{trn}$  $\tan p$ 4. echo  $\text{tmp}$  loc Here is  $\operatorname{tmp}$ 

5. mkdir tmp tmpsub tmp tmpsub tmp tmpsub tmp tmpsub tmp tmpsub tmp tmpsub tmpsub tmpsub tmpsub tmpsub tmpsub  $t$  tmpsub tmpsub tmpsub tmpsub tmpsub tmpsub tmpsub tmpsub tmpsub tmpsub tmpsub tmpsub tmpsub tmpsub tmpsub tmp

 $1$  loc location  $\frac{1}{\sqrt{2\pi}}$ 

 $\rm ^{2}ls$ ls  $-{\bf d}$ 

<span id="page-3-3"></span>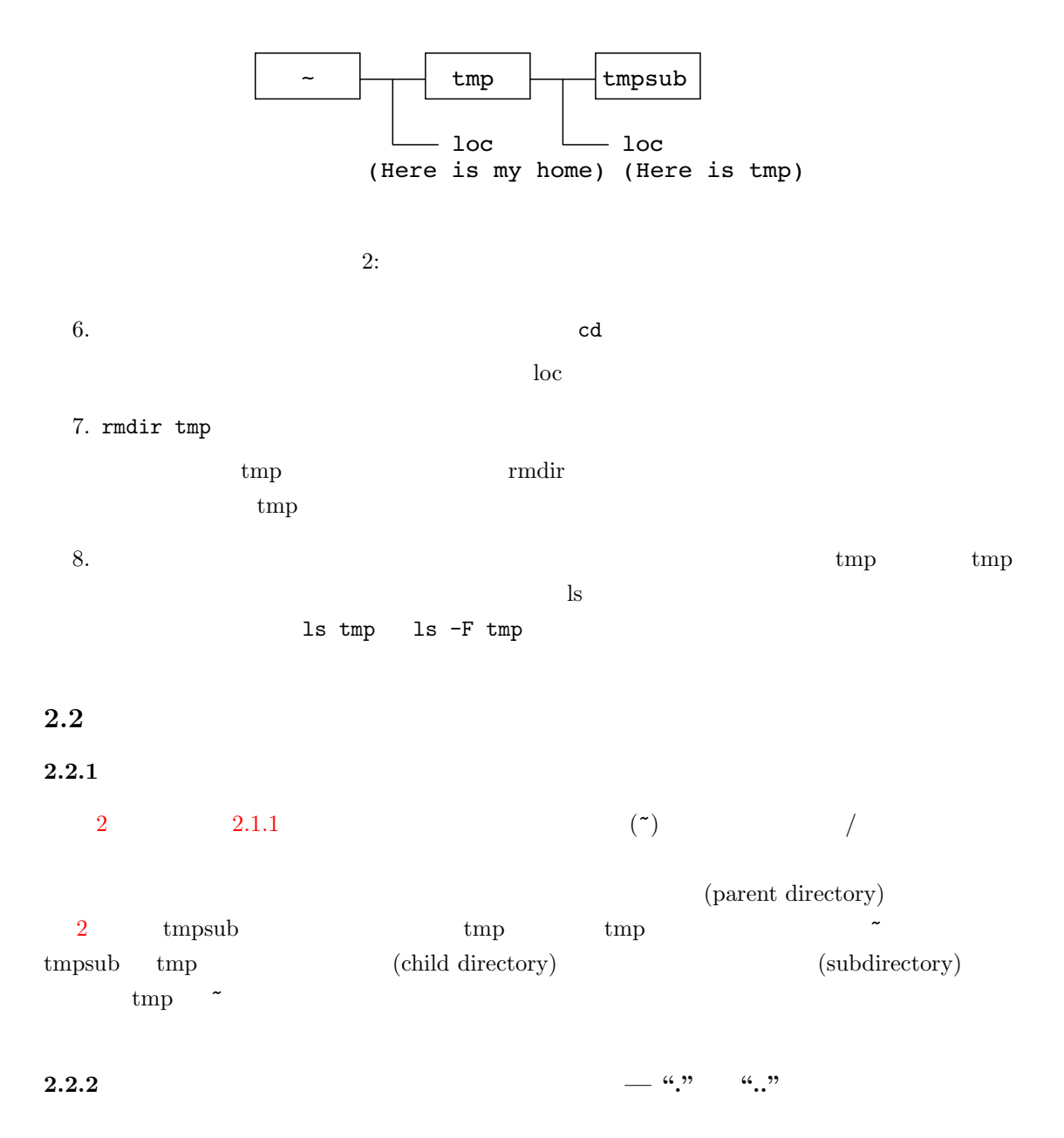

<span id="page-3-2"></span><span id="page-3-1"></span><span id="page-3-0"></span>
$$
\begin{array}{c}\n\cdot & \cdot & \cdot \\
\cdot & \cdot & \cdot \\
\cdot & \cdot & \cdot\n\end{array}
$$

#### $2.2.3$

<span id="page-4-0"></span>1.  $2 \text{trpsub}$  ${\rm trhpsub} \hspace{2cm} {\rm cd}\ \tt trpsub \hspace{2cm}$  $\hbox{tmp} \qquad \qquad \mbox{tmpsub}$ 2. tmpsub  $\qquad \qquad$  ls  $\qquad \qquad$ 3. ls  $-F$   $-a$  ls  $\qquad s$  $-aF$ ls -aF

 $-e$   $-$ a  $\cdot$ 

 $4.$ cd tmp

そこで,先ほどカレントディレクトリに存在することを確認した,親ディレクトリの記号 .. cd ..

 $5.$  here is  $1s - aF$  and  $1s - aF$ 

tmp 6. ls  $-aF$ . ls  $\qquad \qquad$  . ls -a $\cal F$ 

7. ls -aF  $\;$  ls -aF .  $\;$  ..  $\;$ ) and the set of  $\ldots$  $\ln$ 

8. . .

<span id="page-5-1"></span><span id="page-5-0"></span>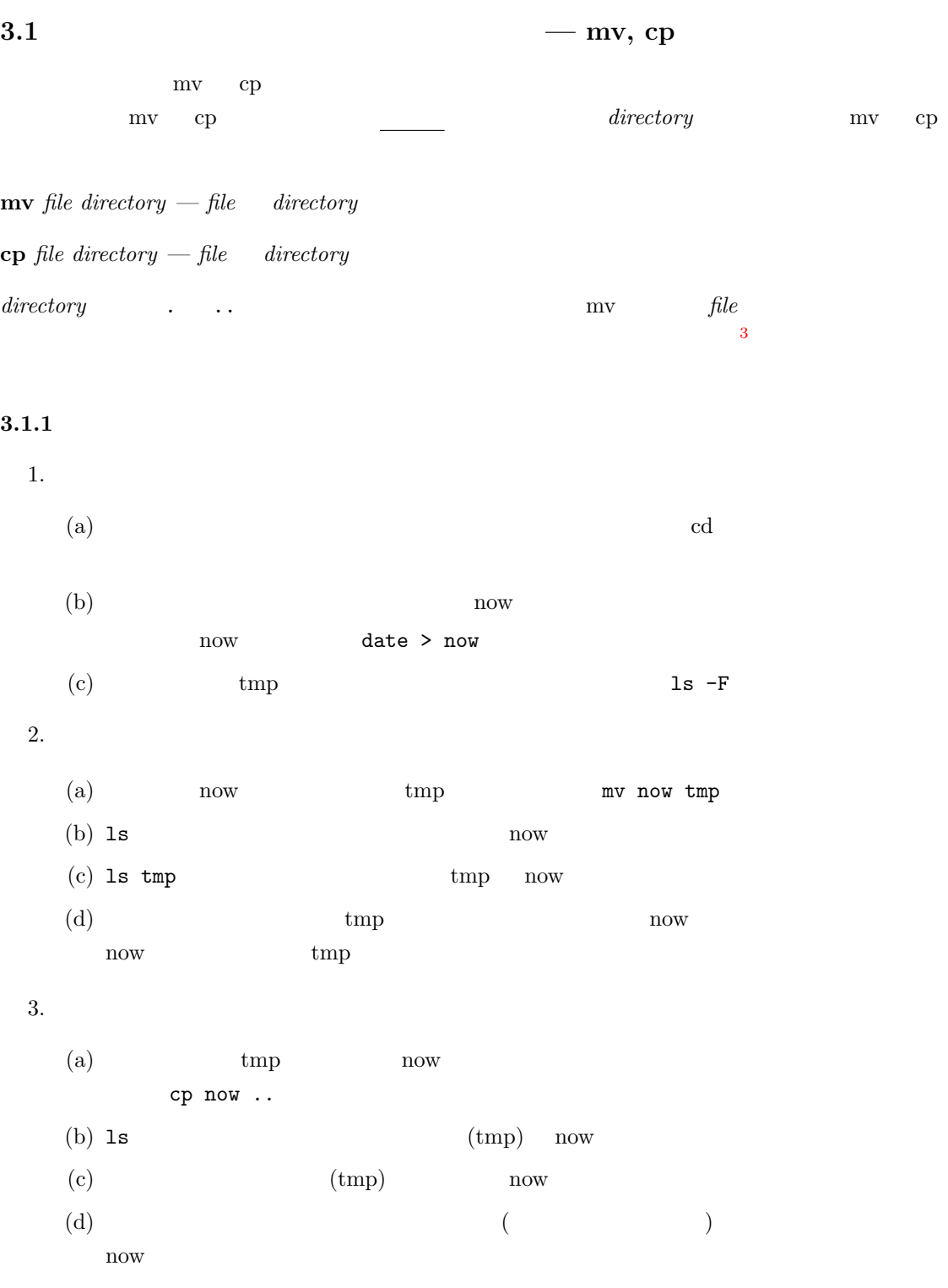

 $\overline{\text{3}_{\text{cp}}}$  -r

<span id="page-6-0"></span>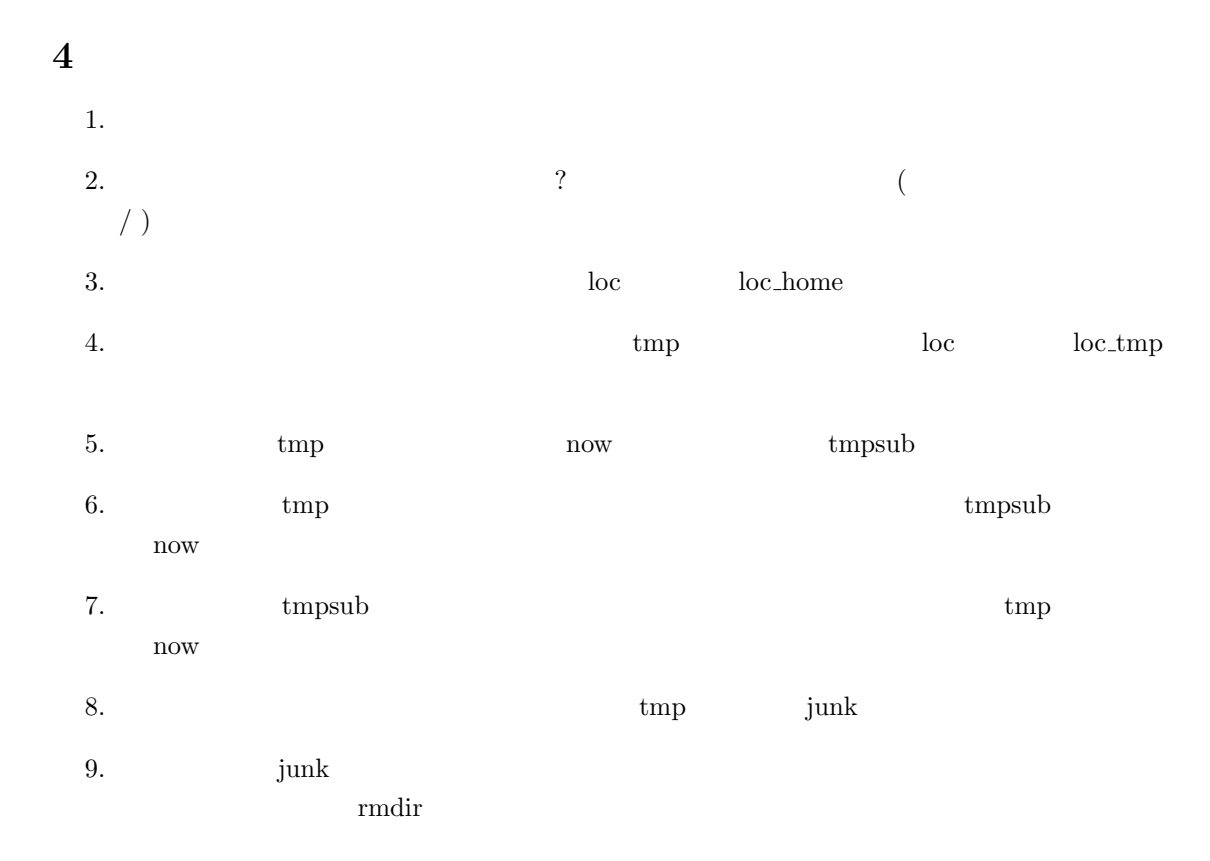

### **5** パス名

<span id="page-6-1"></span>**5.1**  $\blacksquare$ 

<span id="page-6-2"></span> $1.$ cd control of  $\mathbf{c}$  $2.$  pwd  $/$   $($  $($  and  $)$  pwd  $5.2.1$ 

 $3. \text{ls } -\mathsf{a} \mathsf{F}$ 

ls -aF | head

 $\ldots$  (a) and  $\ldots$  (b)

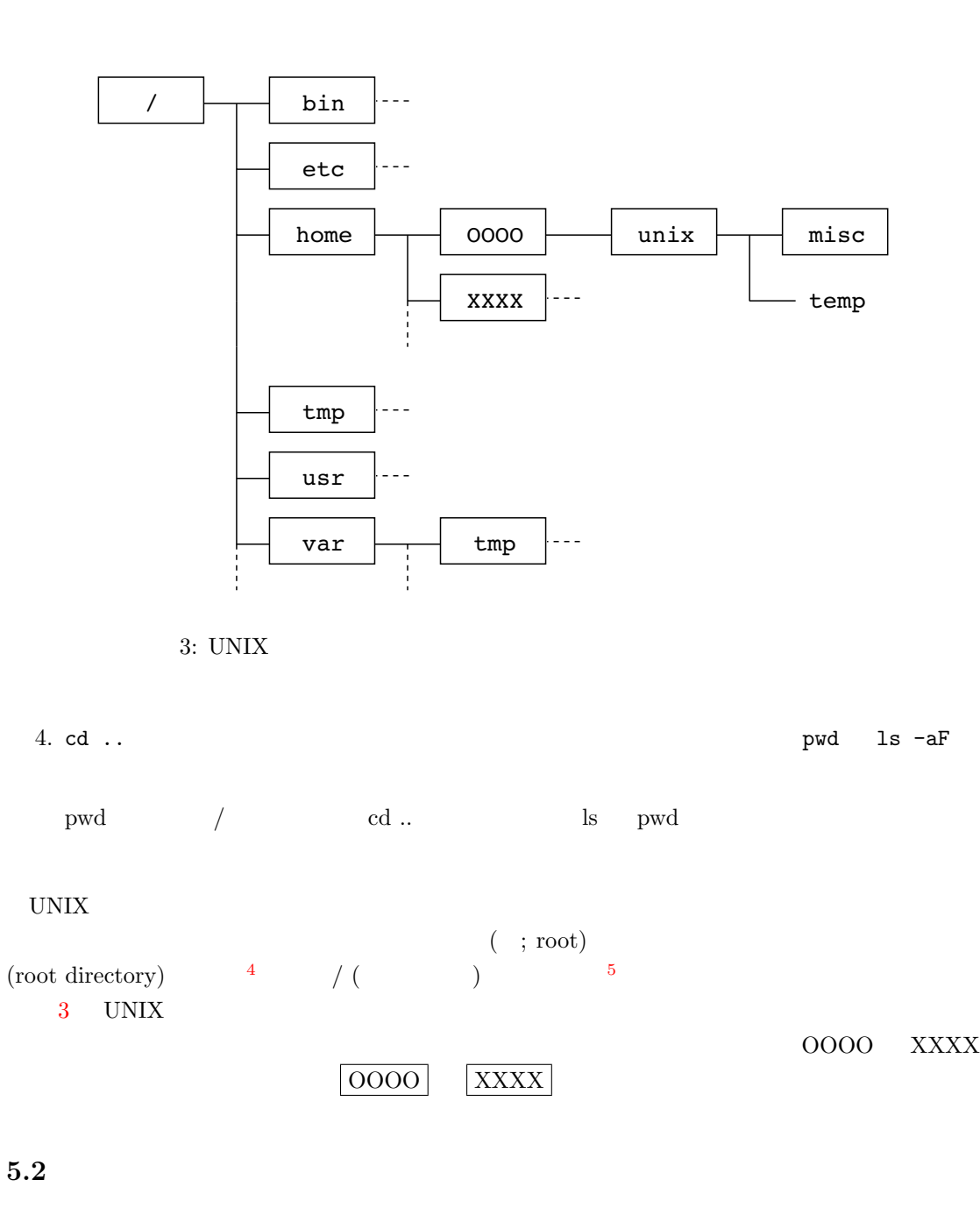

<span id="page-7-3"></span><span id="page-7-0"></span>(pathname) 場所の記述を含めて表現するものです <sup>6</sup>。パス名には絶対パス名 (absolute pathname) 相対パス (relative pathname)

 $4W$ indows  $4W$ 

 $UNIX$ 

<span id="page-7-2"></span><span id="page-7-1"></span> $^5\rm{Windows}$  $\sim$ 

<span id="page-8-0"></span>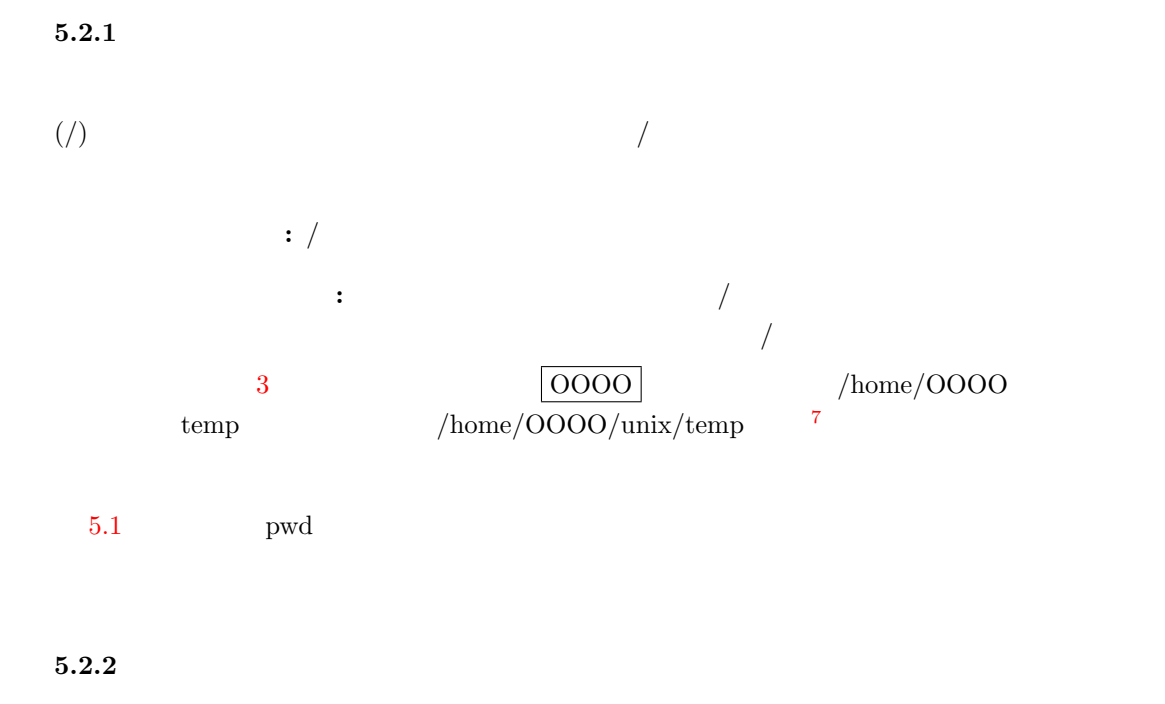

<span id="page-8-1"></span>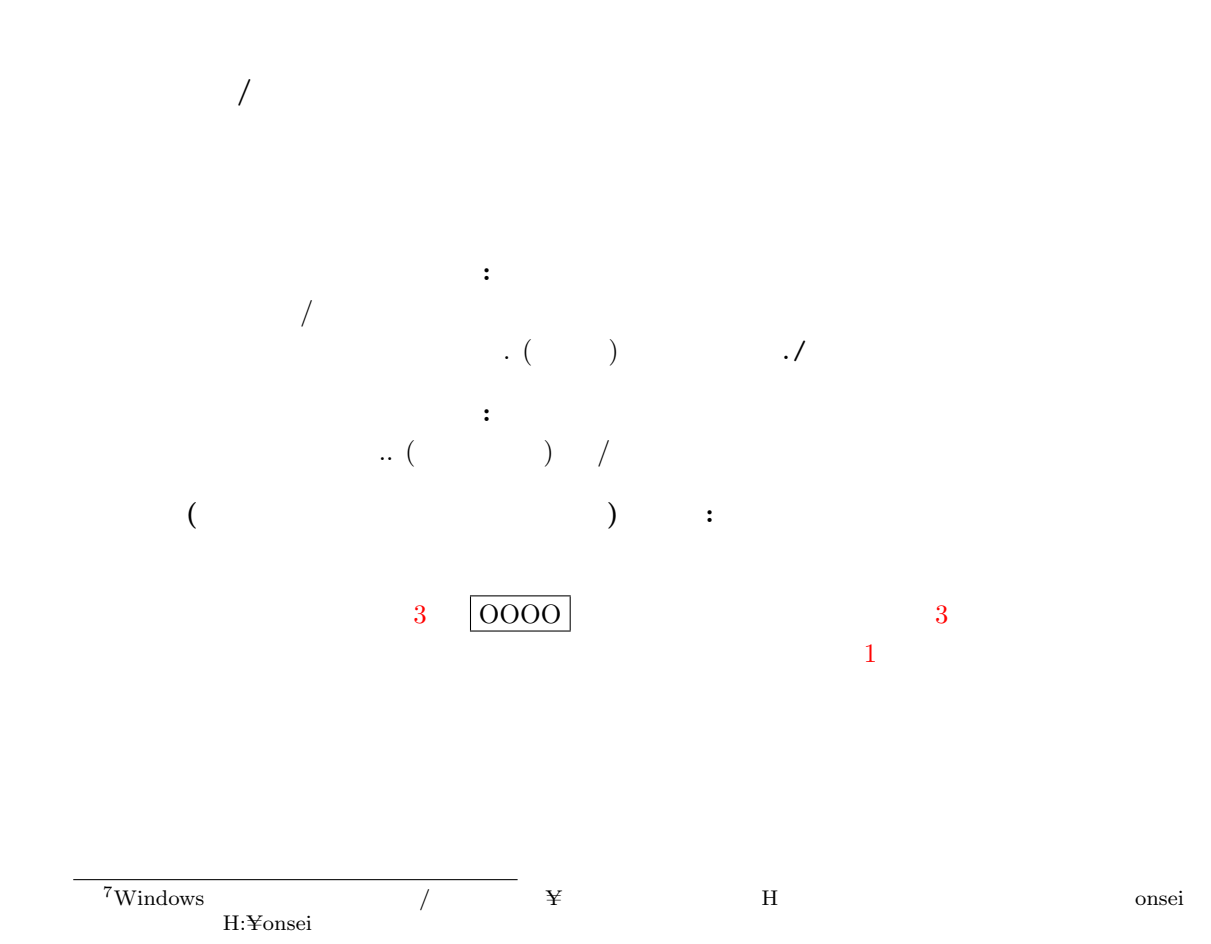

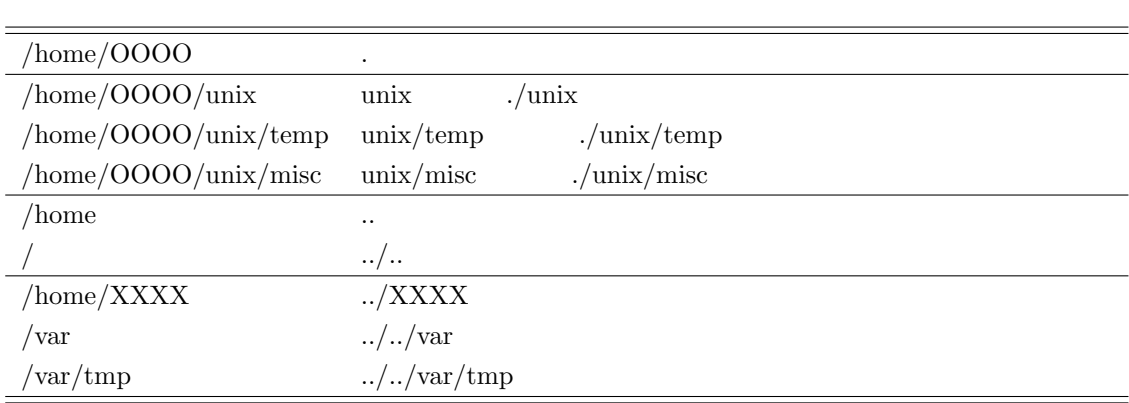

1:  $\blacksquare$ 

÷

#### <span id="page-9-0"></span>**6**  $\overline{\textbf{6}}$

<span id="page-9-1"></span> $6.1$ 

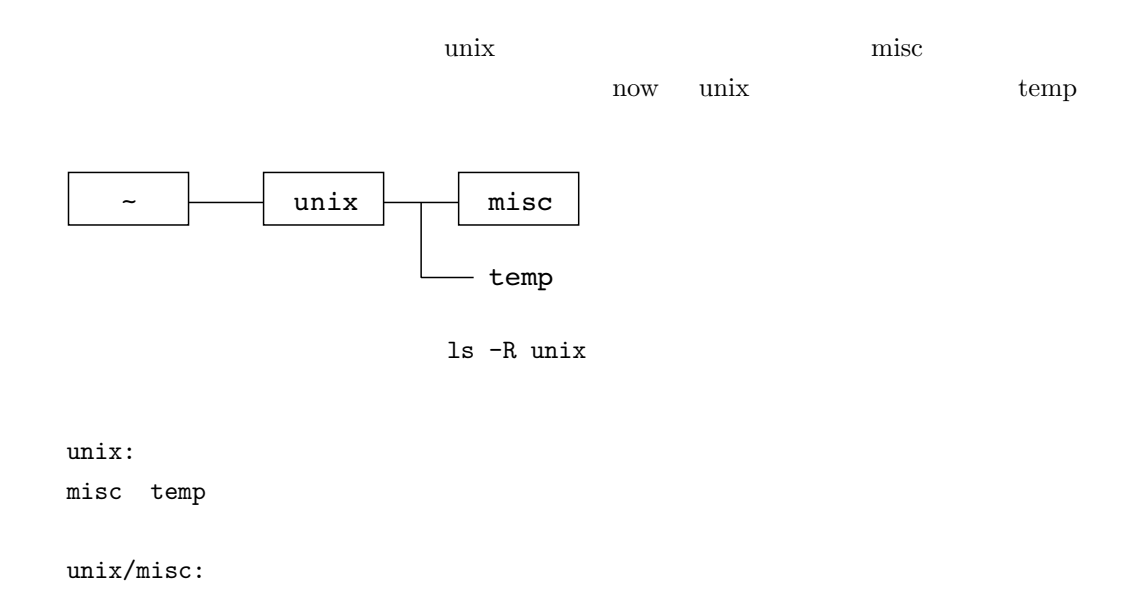

<span id="page-10-1"></span><span id="page-10-0"></span>**6.2**  $\blacksquare$  $6.2.1$ 以下の操作を順に行ってください。cd コマンドを実行する度に,pwd コマンドでカレントディ  $1.$  pwd 2.  $\blacksquare$ cd / 3.  $/\varphi\$ cd /var/tmp 4.  $\qquad \qquad (\qquad \qquad \qquad \text{cd} \qquad \qquad )$ cd 5. unix unix misc cd unix/misc  $6.$ cd ../.. **6.2.2**  $-$ 1.  $\blacksquare$ ls /  $2.$ ls /etc  $3.$  etc redhat-release 閲覧 <sup>8</sup> cat /etc/redhat-release

<span id="page-10-2"></span> $\frac{8}{\text{tct}} = \frac{8}{\text{tct}}$ 

<span id="page-11-0"></span>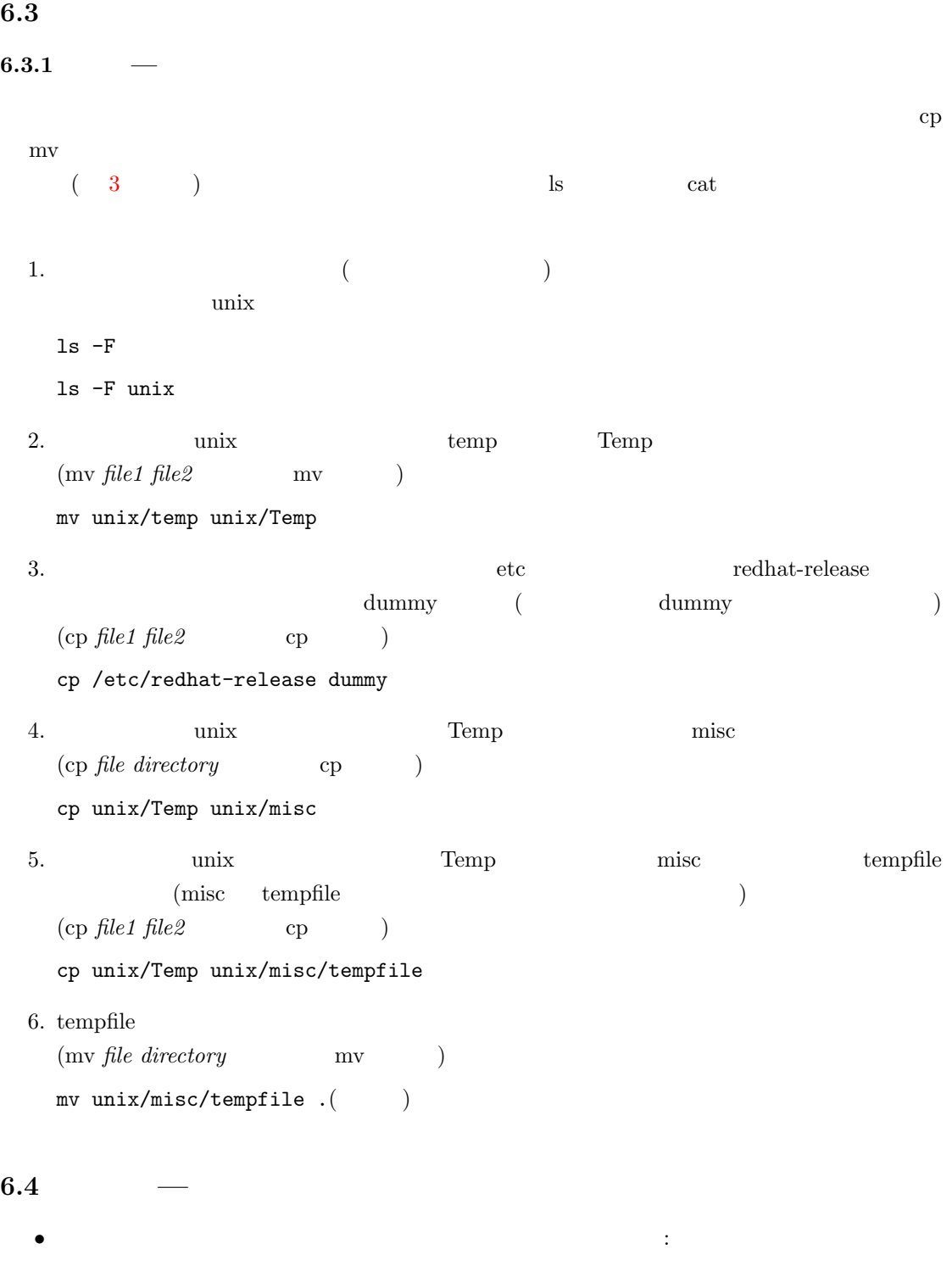

 $\bullet$  - The strategy distribution of the strategy distribution of the strategy distribution of the strategy distribution of the strategy distribution of the strategy distribution of the strategy distribution of the strateg

• パス名に使われる記号

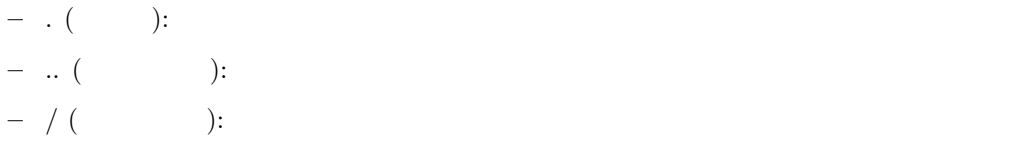

## **7** 問題

 $1.$  $tempfile$ 2.  $\frac{1}{2}$ 

nisc the misc contract that the misc contract  $\mathbb{R}^n$  $3.$ 

bin true unix nter und the mytrue control of the status of the status of the status of the status of the status of the status of the status of the status of the status of the status of the status of the status of the status of the statu cp 200  $\mathbf{c}$  $4.$  unix  $\frac{1}{2}$ 

トリーズ dummy misc

# $5.$

(a)  $k$ okugo sansu  $r$ echo  $>$   $\kappa$ okugo aiueo sansu  $1+1=2$ 

 $\qquad \qquad \text{unix} \qquad \qquad \text{rensyu}$  $kokugo$  sansu  $kokugo$ 

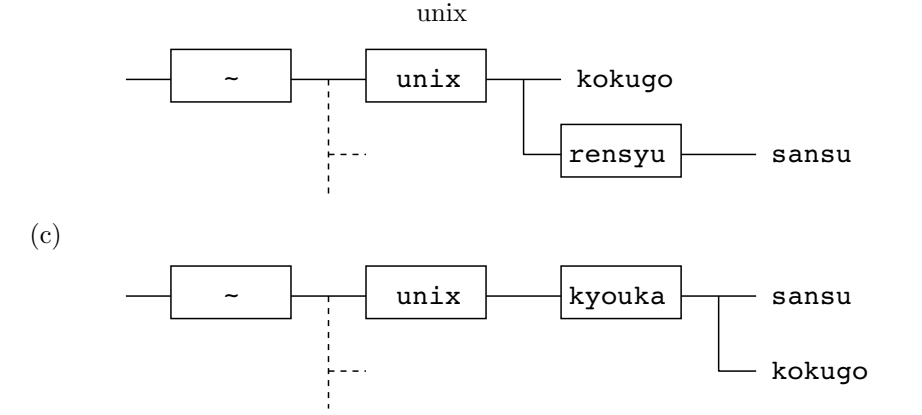